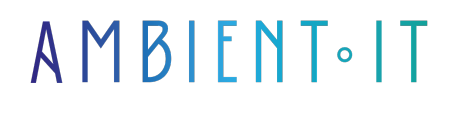

Mis à jour le 28/07/2023

[S'inscrire](https://www.ambient-it.net/formation/formation-ncache/)

# Formation Alachisoft NCache

2 jours (14 heures)

### Présentation

[NCache](http://www.alachisoft.com/ncache/) est un cache distribué Open Source 100% natif .NET (disponible sous licence Apache, version 2.0) édité par [Alachisoft](http://www.alachisoft.com/) sous .NET Core et Framework classique.

NCache fournit un cache distribué extrêmement rapide et linéairement évolutif qui met en cache les données d'application et réduit les déplacements coûteux de la base de données. Utilisez NCache pour supprimer les bottlenecks liés aux performances de votre stockage de données et de vos bases de données et pour adapter vos applications .NET et Java au traitement de transactions extrêmes (extreme transaction processing - XTP).

Dans cette formation, nous allons voir comme créer des caches et configurer les paramètres des caches locaux et des clusters de cache. Après une introduction sur NCache, nous commencerons la configuration et aborderons les opérations de gestion, ainsi que la sécurité pour le cache, et le monitoring de NCache.

La formation utilisera la dernière version stable en date du projet [\(Alachisoft NCache Core 5.2](http://www.alachisoft.com/download-ncache.html)).

# **Objectifs**

- Mettre en place un cache en local et en cluster
- Configurer le cache pour votre environnement
- Surveiller les caches de différentes manières

### Public visé

- Administrateur
- Développeur
- Chef de projet

# Pré-requis

# Programme de la formation NCache

#### Introduction sur NCache

- Créer un cache en local
- Créer un cache en cluster
- Mise à jour des versions
- NCache Manager
- Core & Framework Classique

### Configurer les Caches

- Nœud de serveur dans un cluster de cache
- Configurer le cache en local et en cluster
- Index de requête pour un cache
- Enregistrement de classes
- Fournisseurs de Data Source
- Startup Loader
- Événements de niveau et d'activité du cache
- Eviction Policy
- Configuration de la compression
- Heart Beat, MapReduce
- Log d'erreurs
- Fichier de configuration

### Opérations de Gestion

- Lancer, arrêter et redémarrer un cache dans NCache
- Gérer le service de cache sur un nœud de serveur
- Appliquer une configuration à froid et à chaud
- Réinitialiser la configuration
- Équilibrage de la charge de données

#### Configurer les Cache Clients

- Ajouter/Supprimer un nœud de client en cluster
- Configurer le nœud
- Créer un cache client
- Activer et désactiver le cache client
- Configurer le cache client

#### Sécurité

- Configurer pour Cache Management
- Configuration de la sécurité des caches
- La sécurité pour les nœuds de clients
- Le cryptage pour un cache
- La communication SSL / TLS dans NCache

#### Bridge par WAN Replication (Module Optionnel +1 jour)

- Créer un pont
- Ajouter/Supprimer un cache en cluster
- Connecter/Déconnecter un cache dans un pont
- Configurer le pont
- Configurer le Conflict Resolver
- Modification des modes de synchronisation du cache
- Configurer un Master Cache
- Force State Transfer

#### NCache sur Docker (Module Optionnel +0,5 jour)

- Utiliser les images NCache Docker
- Personnaliser le fichier Dockerfile de NCache

#### Monitoring (Module Optionnel +1 jour)

- Surveillance des caches avec NCache Manager et NCache Monitor
- Surveiller Bridge avec NCache Manager
- Surveiller NCache avec Windows PerfMon Tool
- Logs dans NCache
- Dépannage de NCache Monitoring

### Sociétés concernées

Cette formation s'adresse à la fois aux particuliers ainsi qu'aux entreprises, petites ou grandes, souhaitant former ses équipes à une nouvelle technologie informatique avancée ou bien à acquérir des connaissances métiers spécifiques ou des méthodes modernes.

### Méthodes pédagogiques

Stage Pratique : 60% Pratique, 40% Théorie. Support de la formation distribué au format numérique à tous les participants.

### **Organisation**

Le cours alterne les apports théoriques du formateur soutenus par des exemples et des séances de réflexions, et de travail en groupe.

# Validation

À la fin de la session, un questionnaire à choix multiples permet de vérifier l'acquisition correcte des compétences.

# **Sanction**

Une attestation sera remise à chaque stagiaire qui aura suivi la totalité de la formation.

[Page Web du Programme de Formation](https://www.ambient-it.net/formation/formation-ncache/) - Annexe 1 - Fiche formation Organisme de formation enregistré sous le numéro 11 75 54743 75. Cet enregistrement ne vaut pas agrément de l'État. © Ambient IT 2015-2023. Tous droits réservés. Paris, France - Suisse - Belgique - Luxembourg